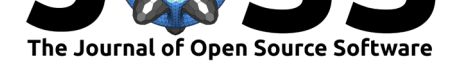

# serp: An R package for smoothing in ordinal regression

### **Ejike R. Ugba**<sup>1</sup>

**1** Department of Mathematics and Statistics, School of Economics and Social Sciences, Helmut Schmidt University, Hamburg, Germany

### **Summary**

The use of specialized methods for the analysis of categorical data has been on the rise in recent years (Agresti, 2010). For instance, scientists frequently use the different forms of the ordinal model to analyze relationships between an ordinal response variable and covariates of interest. In particular, the cumulative link model (CLM) propagated by McCullagh (1980) finds a wide range of empirical applications in clinical trials, social surveys, market research, etc. However, in hig[h-dimensional](#page-3-0) settings with a large number of unknown parameters, e.g., if several potential predictors and response categories are modeled, the so-called identification problem could be somewhat unavoidable (Bartels, 1985; Fisher, 196[6\). Thank](#page-4-0)f[ully, r](#page-4-0)egularization techniques (see, e.g., Bühlmann & Van de Geer, 2011; Hastie et al., 2009) among other approaches, offer a remedy in such situations.

The serp software package (Ugba, 2021), available in the Comprehensive R Archive Network (CRAN) (R Core Team, 2021), i[mplements a un](#page-3-1)i[que regulariza](#page-4-1)tion algorithm that enforces smoothness on the ad[jacent categories of CLMs. The](#page-3-2) a[pproach provides fle](#page-4-2)xible modeling of CLMs that uses the smooth-effects-on-response penalty (SERP) discussed in Ugba et al.  $(2021)$  and Tutz & Gertheiss [\(2016\). Fo](#page-4-3)r instance, when applied to the general form of the [cumulat](https://CRAN.R-project.org/package=serp)iv[e logit model, also kn](#page-4-4)own as the non-proportional odds model (NPOM), one obtains the proportional odds model (POM) under extreme parameter shrinkage. Fitting in serp is carried out by a modified Newton's optimization method that facilitates an easy [convergence](#page-4-5) [and es](#page-4-5)timat[ion speed. As an](#page-4-6) o[pen-so](#page-4-6)urce software package, serp aims to provide a platform for advanced scientific modeling in empirical research. The core features of serp, as well as details about usage, are provided in the software package documentation.

### **Statement of Need**

Although a very useful tool in regression analysis, the development of regularization methods for categorical response models is still in its elementary stage. This explains why so many popular statistical software packages for ordinal regression do not currently implement such methods. The 'vglm' function in the VGAM R package (Yee, 2010; Yee & Wild, 1996), for instance, fits the cumulative family of the ordered model, with several link functions, but with no provision for regularization. The same is also true for the 'clm' and 'polr' functions in the ordinal (Christensen, 2019b) and MASS (Venables & Ripley, 2002) R packages, respectively. Other non-R functions for ordinal regression, such [as the SAS](#page-5-0) CATMOD [procedure](#page-5-1) (SAS Institute Inc, 2018) and the SPSS PLUM procedure (IBM Corp., 2021) also do not currently support regularization. serp fills this gap by providing a very unique and convenient means of regularizing [estimates in ordin](#page-3-3)al models. [The software package is](#page-4-7) intended for diverse forms of scientific applications. It is particularly suited for studies involving ordinal cat[egor](#page-4-8)[ical outcomes. Use](#page-4-8)rs already conversant with existi[ng R packages for](#page-4-9) ordinal regression will

#### Ugba, E. R., (2021). serp: An R package for smoothing in ordinal regression. *Journal of Open Source Software*, 6(66), 3705. https: 1//doi.org/10.21105/joss.03705

### **DOI:** 10.21105/joss.03705

#### **Software**

- Review C
- [Repository](https://doi.org/10.21105/joss.03705) &
- Archive

### **Editor:** [Hugo Gru](https://github.com/ejikeugba/serp)son

**Revie[wers:](https://doi.org/10.5281/zenodo.5596864)**

- @bernardsilenou
- @wesleyburr

**Submitted:** 25 August 2021 **Published:** [27 October](https://github.com/bernardsilenou) 2021

#### **License**

Autho[rs of papers](https://github.com/wesleyburr) retain copyright and release the work under a Creative Commons Attribution 4.0 International License (CC BY 4.0).

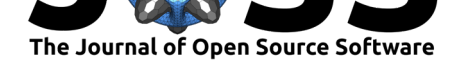

by no means find it difficult to use serp. The package, moreover, comes with several useful functions that support empirical research while being also equipped with standard model performance and descriptive methods.

## **State of the Field**

As previously noted, although a topic of intensive research in statistics for decades, regularization methods that are specifically designed for categorical data are relatively new  $(\bigcup_{g} b_g a_g e_g)$ 2021). So far, exiting software packages implementing such techniques are mainly extensions of methods typically found in the high-dimensional linear or generalized linear model framework. Mostly, penalties in the tradition of lasso (Tibshirani, 1996), ridge (Hoerl & Kennard, 1970) and elastic net  $(Zou \& Hastie, 2005)$  are implemented. The glmnetcr  $(Archer, 2014a)$  $(Archer, 2014a)$ [and](#page-4-5) glmpathcr (Archer, 2014b) R packages, for instance, fit continuation ratio models with the elastic net penalty, while the rms R package (Harrell Jr, 2021) fits the cumulative logit model with quadratic (ridge regression) penalty. Also, the [ordinal](#page-4-10)gmifs [R package provided](#page-4-11) [by](#page-4-11) Archer et al. (201[4\) implements a ge](#page-5-2)neralized monotone incremental for[ward stagewise](#page-3-4) (GMIFS) algorith[m for regulariz](#page-3-5)ed ordinal regression models, with a solution path akin to the L1 norm (lasso) penalty. Furthermore, the ordinalNet [R package](#page-4-12) (Wurm et al., 2021) fits the elementwise link multinomial-ordinal (ELMO) class of models with the elastic net using a co[ordinate desce](#page-3-6)n[t algo](#page-3-6)rithm.

A common principle behind the regularization procedures with the highlighted software packages is to make the model's maximum likelihood estimates biased a [bit towards zero or](#page-5-3) fully shrunk to zero, of course, with the so-called bias-variance trade-off in mind (Fortmann-Roe, 2012). However, the regularization method implemented in serp makes a paradigm shift from the traditional form of regularization where estimates are shrunk towards zero. serp provides a unique form of penalization that shrinks the category effects in the non-proportional cumulative link model towards global effects. Under extreme shrinkage, this form [of penalization](#page-4-13) [result](#page-4-13)s in the proportional odds model. A somewhat similar form of smoothing for categorical response data is provided in the mgcv R package (Wood et al., 2016) but for un-ordered categories and with smoothing done in the linear predictors. By and large, regularization with serp provides a means of reducing model complexity without necessarily chopping off important features in the model.

## **A Minimal Example**

The wine dataset from Randall (1989) available in serp software package represents the outcome of a factorial experiment on factors determining the bitterness of wine. Two treatment factors (temperature and contact) with two levels each are provided. Indeed, temperature (warm or cold) and contact (yes or no) between juice and skins can be controlled when crus[hing grapes d](https://ejikeugba.github.io/serp/reference/wine.html)uring [wine pro](#page-4-14)d[uction](#page-4-14). Nine judges each assessed wine from two bottles from each of the four treatment conditions, making a total of 72 observations. Rating of wine bitterness ranges from  $1 =$  'least bitter' to  $5 =$  'most bitter.' A typical modeling framework in this instance is an ordinal regression where the cumulative logit model is used to predict the scores of wine bitterness using the stated treatment factors (i.e., a simple case where all observations are aggregated over bottles and judges, compare e.g., the examples given in the ordinal R package manual (Christensen, 2019a)). However, the fitted NPOM (see, Table 1) using the VGAM-vglm function (Yee,  $2010$ ), for instance, is not fully identifiable. As observed, unbounded estimates with large standard errors  $(\mathsf{SE}\,>\,10^3)$  were obtained for covariate temperature with respect to the first and last response category, and also the last threshold (Intercept:4). In the [actual sense, the a](#page-3-7)bsolute values of the estimates and the estimated standard errors for the un[bounded pa](#page-5-0)rameters seem to diverge to *∞* as the

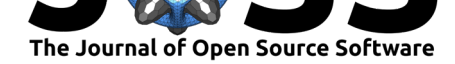

stopping criteria of the iterative fitting procedure used become stricter and the number of iterations allowed increases (see, e.g., Kosmidis, 2014). Other software implementations of the same model without regularization run into a similar problem, forcing users to adopt a different modeling approach which may or may not be appropriate for the data. However, by incorporating SERP into the modeling framework, a fully identified model with bounded estimates could be achieved. The realiz[ed coefficient pa](#page-4-15)ths for the estimated model via serp, using increasing values of the tuning parameter  $[\lambda:10^{-3},10^5]$ , are shown in Figure 1.

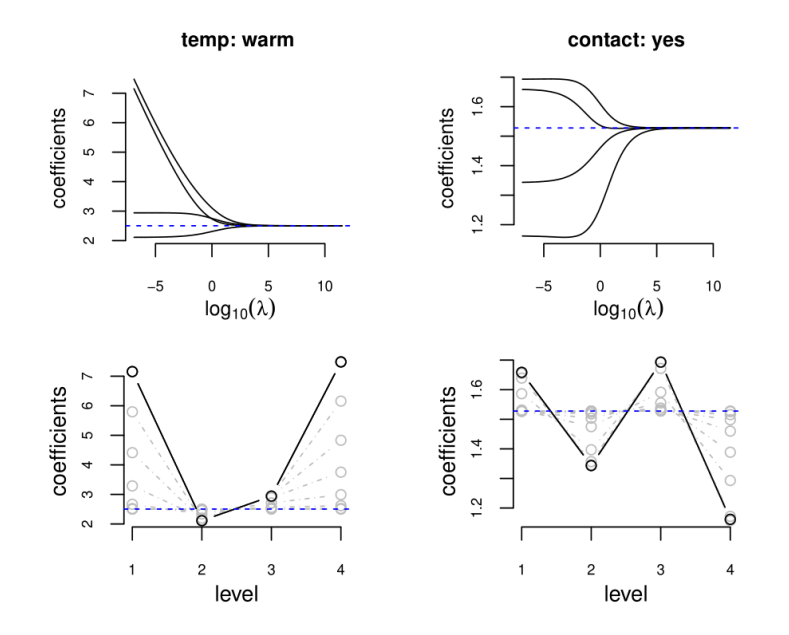

**Figure 1:** Estimated coefficient paths for the ordinal model of the wine data when using the smootheffects-on-response penalty (SERP). The thick lines on the top displays are the category-specific coefficients associated with the two predictors, under increasing values of the tuning parameter  $(\lambda)$ on the range (10<sup>-3</sup>, 10<sup>5</sup>). The dashed horizontal (blue) lines denote the parallel estimates. The bottom displays further illustrate SERP's smoothing steps from the category-specific to the parallel estimates, with the solid black, grey and dashed (blue) line strokes respectively the category-specific, the penalized and the parallel estimates.

**Table 1:** Estimates and standard errors (in parenthesis) of regression coefficients of the nonproportional odds model (NPOM) of the wine dataset, having temperature:warm (TW) and contact:yes (CY) as predictors, with estimates obtained using the serp and vglm R functions respectively penalized and non-penalized.

| Coefficients  | vglm                 | serp            |
|---------------|----------------------|-----------------|
| (Intercept):1 | 1.226 (0.557)        | 1.344(0.509)    |
| (Intercept):2 | $-1.033(0.481)$      | $-1.251(0.439)$ |
| (Intercept):3 | $-3.946(0.902)$      | $-3.467(0.597)$ |
| (Intercept):4 | $-19.184$ ( $>103$ ) | $-5.006(0.729)$ |
| TW:1          | 19.243 $(>10^3)$     | 2.503 (0.532)   |
| TW:2          | 2.111(0.601)         | 2.503 (0.532)   |
| TW:3          | 2.940 (0.828)        | 2.503 (0.532)   |
| TW:4          | 17.064 $(>10^3)$     | 2.503 (0.532)   |
| CY:1          | 1.659 (1.179)        | 1.528 (0.474)   |
| CY:2          | 1.343 (0.583)        | 1.528 (0.474)   |
| CY:3          | 1.693(0.660)         | 1.528 (0.474)   |
| CY:4          | 1.162 (0.905)        | 1.528 (0.474)   |

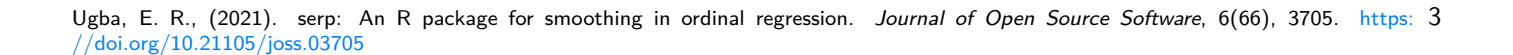

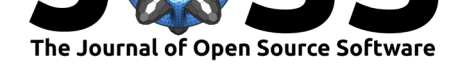

As observed, with extreme shrinkage all subject-specific estimates (including the unbounded estimates) get smoothed out to parallel estimates (see the dashed blue line in each panel). Thus, estimates between the parameter space of NPOM and POM inclusive could be determined via an appropriate tuning procedure. In this instance, a 5-fold cross-validated tuning with SERP resulted in POM (see Table 1) with no boundary estimates. The intercept parameters too, with no penalty on them, were all stabilized by the smoothing penalty on the remaining coefficients. This obviously, demonstrates the amount of flexibility that could be achieved with serp in fitting cumulative models in general. In addition to the ordinal logit model, serp also fits ordinal models with the probit, loglog, cloglog and cauchit link functions. A penalized partial proportional odds model (Peterson  $\&$  Harrell, 1990) with the different link functions is also possible with serp.

## **Conclusion**

The R add-on package serp contains functions for regularization/smoothing across response categories in the non-proportional cumulative ordinal regression model. Beyond the highlighted functionality, serp provides a collection of tools that promote stress-free modeling in empirical research. Moreover, standard function names and arguments already known to users familiar with related libraries are also used in serp, reducing unnecessary ambiguity. Lastly, details about usage and more elaborate examples are hosted online through a pkgdown (Wickham  $\&$ Hesselberth, 2020) website on Github Pages.

## **[Acknowledg](#page-4-16)ements**

The author would like to thank Jan Gertheiss for his invaluable suggestions and contributions towards the development of serp.

## **References**

- Agresti, A. (2010). *Analysis of ordinal categorical data* (2nd ed.). John Wiley and Sons. https://doi.org/10.1002/9780470594001
- Archer, K. J. (2014a). *glmnetcr: Fit a penalized constrained continuation ratio model for predicting an ordinal response*. https://cran.r-project.org/package=glmnetcr
- <span id="page-3-0"></span>Archer, K. J. (2014b). *[glmpathcr: Fit a pena](https://doi.org/10.1002/9780470594001)lized continuation ratio model for predicting an ordinal response*. https://cran.r-project.org/package=glmpathcr
- <span id="page-3-4"></span>Archer, K. J., Hou, J., Zhou, Q., [Ferber, K., Layne, J. G., & Gentry, A. E. \(2](https://cran.r-project.org/package=glmnetcr)014). ordinalgmifs: An R package for ordinal regression in highdimensional data settings. *Cancer Informatics*, *13*, 187–195. [https://doi.org/10.4137/CIN.S20806](https://cran.r-project.org/package=glmpathcr)
- <span id="page-3-5"></span>Bartels, R. (1985). Identification in econometrics. *The American Statistician*, *39*, 102–104. https://doi.org/10.2307/2682804
- <span id="page-3-6"></span>Bühlmann, P., & Van de Geer, S. (2011). *[Statistics for high-dim](https://doi.org/10.4137/CIN.S20806)ensional data: Methods, theory and applications*. Springer. https://doi.org/10.1007/978-3-642-20192-9
- <span id="page-3-1"></span>Chr[istensen, R. H. B. \(2019a\).](https://doi.org/10.2307/2682804) *Cumulative link models for ordinal regression with the R package ordinal*. https://cran.r-project.org/web/packages/ordinal/vignettes/clm\_article. pdf.
- <span id="page-3-7"></span><span id="page-3-3"></span><span id="page-3-2"></span>Christensen, R. H. B. (2019b). *ordin[al—regression models for ordinal data](https://doi.org/10.1007/978-3-642-20192-9)*. https://CRAN. R-project.org/pa[ckage=ordinal](https://cran.r-project.org/web/packages/ordinal/vignettes/clm_article.pdf)

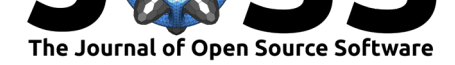

Fisher, F. (1966). *The identification problem in econometrics*. McGraw-Hill.

- Fortmann-Roe, S. (2012). *Understanding the bias-variance tradeoff*. http://scott. fortmann-roe.com/docs/BiasVariance.html
- <span id="page-4-1"></span>Harrell Jr, F. E. (2021). *rms: Regression modeling strategies*. https://CRAN.R-project.org/ package=rms
- <span id="page-4-13"></span>Ha[stie, T., Tibshirani, R., & Friedman, J. H.](http://scott.fortmann-roe.com/docs/BiasVariance.html) (2009). *The elements of statis[tical learning:](http://scott.fortmann-roe.com/docs/BiasVariance.html) Data mining, inference and prediction* (2nd ed.). Springer. [https://doi.org/10.1007/](https://CRAN.R-project.org/package=rms) [978-0-387-84](https://CRAN.R-project.org/package=rms)858-7
- <span id="page-4-12"></span>Hoerl, A., & Kennard, R. (1970). Ridge regression: Biased estimation for nonorthogonal problems. *Technometrics*, *12*, 55–67. https://doi.org/10.1080/[00401706.2000.10485983](https://doi.org/10.1007/978-0-387-84858-7)
- <span id="page-4-2"></span>IB[M Corp. \(2021\).](https://doi.org/10.1007/978-0-387-84858-7) *IBM SPSS statistics for windows* (Version 28.0) [Computer software]. https://www.ibm.com/analytics/spss-statistics-software
- <span id="page-4-11"></span>Kosmidis, I. (2014). Bias in parametric e[stimation: Reduction and useful side-effects.](https://doi.org/10.1080/00401706.2000.10485983) *Wiley Interdisciplinary Reviews: Computational Statistics*, *6*, 185–196. https://doi.org/10.1002/ wics.1296
- <span id="page-4-15"></span><span id="page-4-9"></span>Mc[Cullagh, P. \(1980\). Regression models for ordinal data.](https://www.ibm.com/analytics/spss-statistics-software) *Journal of the Royal Statistical Society. Series B (Methodological)*, *42*, 109–142. https://doi.[org/10.1111/j.2517-6161.](https://doi.org/10.1002/wics.1296) [1980.tb01](https://doi.org/10.1002/wics.1296)109.x
- <span id="page-4-0"></span>Peterson, B., & Harrell, F. E. (1990). Partial proportional odds models for ordinal response variables. *Journal of the Royal Statistical Society. [Series C \(Applied Statistics\)](https://doi.org/10.1111/j.2517-6161.1980.tb01109.x)*, *39*, 205– 217. [https://do](https://doi.org/10.1111/j.2517-6161.1980.tb01109.x)i.org/10.2307/2347760
- R Core Team. (2021). *R: A language and environment for statistical computing*. R Foundation for Statistical Computing. https://www.R-project.org/
- Randall, [J. \(1989\). The analysis of sensory](https://doi.org/10.2307/2347760) data by generalised linear model. *Biometrics*, *31*, 781–793. https://doi.org/10.1002/bimj.4710310703
- <span id="page-4-4"></span>SAS Institute Inc. (2018). *[SAS/STAT user's guide proc](https://www.R-project.org/)edures*. SAS Institute Inc. http: //support.sas.com/documentation/onlinedoc/stat/indexproc.html
- <span id="page-4-14"></span>Tibshirani, R. [\(1996\). Regression shrinkage and selectio](https://doi.org/10.1002/bimj.4710310703)n via the lasso. *Journal of the Royal Statistical Society. Series B (Methodological)*, *58*, 267–288. https://doi.org/10.1[111/j.](http://support.sas.com/documentation/onlinedoc/stat/indexproc.html) [2517-6161.1996.tb02080.x](http://support.sas.com/documentation/onlinedoc/stat/indexproc.html)
- <span id="page-4-10"></span><span id="page-4-8"></span>Tutz, G., & Gertheiss, J. (2016). Regularized regression for categorical data (with discussion and rejoinder). *Statistical Modelling*, *16*, 161–260. [https://doi.org/10.1177/](https://doi.org/10.1111/j.2517-6161.1996.tb02080.x) [1471082X16642560](https://doi.org/10.1111/j.2517-6161.1996.tb02080.x)
- <span id="page-4-6"></span>Ugba, E. R. (2021). *serp: Smooth effects on response penalty for CLM*. https://CRAN. R-project.org/package=serp
- Ug[ba, E. R., Mörlein,](https://doi.org/10.1177/1471082X16642560) D., & Gertheiss, J. (2021). Smoothingi[n ordinal regression: An](https://doi.org/10.1177/1471082X16642560) application to sensory data. *Stats*, *4*, 616–633. https://doi.org/10.3390/[stats4030037](https://CRAN.R-project.org/package=serp)
- <span id="page-4-3"></span>Ve[nables, W. N., & Ripley, B. D.](https://CRAN.R-project.org/package=serp) (2002). *Modern applied statistics with S* (Fourth). Springer. https://www.stats.ox.ac.uk/pub/MASS4/
- <span id="page-4-5"></span>Wickham, H., & Hesselberth, J. (2020). *pkgdown: [Make static HTML documentation fo](https://doi.org/10.3390/stats4030037)r a package*. https://CRAN.R-project.org/package=pkgdown
- <span id="page-4-16"></span><span id="page-4-7"></span>Wo[od, S. N., Pya, N., & Saefken, B. \(2016\).](https://www.stats.ox.ac.uk/pub/MASS4/) Smoothing parameter and model selection for general smooth models. *Journal of the American Statistical Association*, *111*, 1548–1575. https://d[oi.org/10.1080/01621459.2016.1180986](https://CRAN.R-project.org/package=pkgdown)

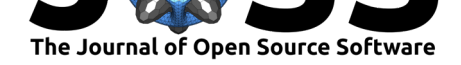

- Wurm, M. J., Rathouz, P. J., & Hanlon, B. M. (2021). Regularized ordinal regression and the ordinalNet R package. *Journal of Statistical Software*, *99*, 1–42. https://doi.org/10. 18637/jss.v099.i06
- Yee, T. W. (2010). The VGAM package for categorical data analysis. *Journal of Statistical Software*, *32*, 1–34. https://doi.org/10.18637/jss.v032.i10
- <span id="page-5-3"></span>Yee[, T. W., & Wild, C](https://doi.org/10.18637/jss.v099.i06). J. (1996). Vector generalized additive models. *[Journal of the Royal](https://doi.org/10.18637/jss.v099.i06) Statistical Society. Series B (Methodological)*, *58*, 481–493. https://doi.org/10.1111/j. 2517-6161.1996.tb02095.x
- <span id="page-5-2"></span><span id="page-5-1"></span><span id="page-5-0"></span>Zou, H., & Hastie, T. [\(2005\). Regularization and variable](https://doi.org/10.18637/jss.v032.i10) selection via the elastic net. *Journal of the Royal Statistical Society. Series B (Methodological)*, *67*[, 301–320.](https://doi.org/10.1111/j.2517-6161.1996.tb02095.x) https: [//doi.org/10.1111/j.1467-](https://doi.org/10.1111/j.2517-6161.1996.tb02095.x)9868.2005.00503.x

Ugba, E. R., (2021). serp: An R package for smoothing in ordinal regression. *Journal of Open Source Software*, 6(66), 3705. https: 6//doi.org/10.21105/joss.03705